# **SynAck targeted ransomware uses the Doppelgänging technique**

**securelist.com**[/synack-targeted-ransomware-uses-the-doppelganging-technique/85431/](https://securelist.com/synack-targeted-ransomware-uses-the-doppelganging-technique/85431/)

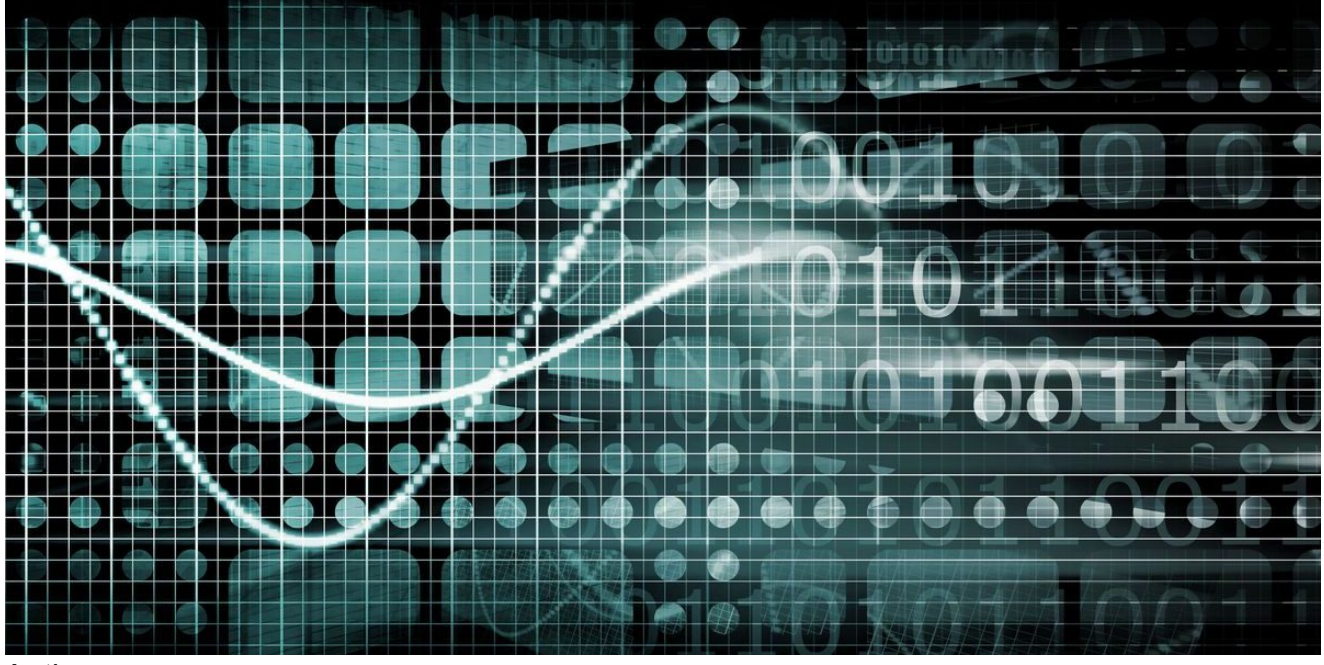

Authors

**Expert** [Anton Ivanov](https://securelist.com/author/anton/) **Expert** [Fedor Sinitsyn](https://securelist.com/author/fedors/) **[Orkhan Mamedov](https://securelist.com/author/orkhanmamedov/) Expert**  $\bullet$ 

The Process Doppelgänging technique [was first presented](https://www.blackhat.com/docs/eu-17/materials/eu-17-Liberman-Lost-In-Transaction-Process-Doppelganging.pdf) in December 2017 at the BlackHat conference. Since the presentation several threat actors have started using this sophisticated technique in an attempt to bypass modern security solutions.

In April 2018, we spotted the first ransomware employing this bypass technique – SynAck ransomware. It should be noted that SynAck is not new – it has been known since at least September 2017 – but a recently discovered sample caught our attention after it was found to be using Process Doppelgänging. Here we present the results of our investigation of this new SynAck variant.

## **Anti-analysis and anti-detection techniques**

### **Process Doppelgänging**

SynAck ransomware uses this technique in an attempt to bypass modern security solutions. The main purpose of the technique is to use NTFS transactions to launch a malicious process from the transacted file so that the malicious process looks like a legitimate one.

```
\begin{array}{lll} \text{(ODWORD (021)} & = & \textbf{0}; \\ \text{LODWORD (017)} & = & \textbf{0}; \end{array}\frac{LODWORD(017)}{100} = 0;<br>
v29 = \frac{CreeterTransaction(0164, 0164, 0164, 0164, v17, v21, 0164)}{16}<br>
if (v29)
₹
  LODWORD(022) = 0;LODWORD(v18) = 3;Lowwordvie) - 3,<br>u26 = ((off_401BDA + 2644214))(String, 0xC0000000i64, 1i64, 0i64, u18, u22, 0i64, u29, 0i64, 0i64);// 0x401b90 - <u>CreateFileTransactedW</u><br>if ( u26 *= -1 )
  ₹
    if ( ((off_4018DA - 308509321))(v26, hHeap, v33, &v34, 0i64) )// 0x401890 - WriteFile
     ₹
       if ( hHeap )
       Free_0(hHeap);<br>hHeap = 0i64;<br>033 = 0i64;
       LODWORD(423) = 0x1000000;LODWORD(v19) = 2;<br>if ( ((off 404303 + 2246834))(&v36, 983071i64, 0i64, 0i64, v19, v23, v26) >= 0 )// 0x4042c0 - NtCreateSection
          v10 = ((off 4023DA - 430949376))();// 0x402390 - GetCurrentProcess
          v46 = 0ff 4042B3 - 1483169668;<br>v24 = v36;
          LOBYTE(020) = 4;
          if ((Off_4042B3 - 1483169668))(&u27, 0x10000000i64, 0i64, u10) >= 0 )// <u>NtCreateProcessEx</u>
          ₹
             054 = 0;0.54 = 0;<br>
memset(&0.55, 0, 0x206ui64);<br>
0.42[0] = 0;<br>
memset(&
             memset(&v42[1], 0, 0xEui64);
             ((off_40136A + 123894))(String, 260i64, &u54, 0i64);// 0x401320 - GetFullPathNameW
             RtlInitUnicodeString(v42, &v54, v11, v12, v20, v24, 0164, 0164);
             hHeap = 0i64;LODWORD( v27) = 1;u26 = 0164:
             if ( ((off 4041B3 + 3365035))(&hHeap, &v45, 0i64, 0i64, &v45, 0i64, 0i64, 0i64) >= 0 )// 0x404170 - RtlCreateProcessParametersEx
```
## **Binary obfuscation**

To complicate the malware analysts' task, malware developers often use custom PE packers to protect the original code of the Trojan executable. Most packers of this type, however, are effortlessly unpacked to reveal the original unchanged Trojan PE file that's suitable for analysis.

This, however, is not the case with SynAck. The Trojan executable is not packed; instead, it is thoroughly obfuscated prior to compilation. As a result, the task of reverse engineering is considerably more complicated with SynAck than it is with other recent ransomware strains.

The control flow of the Trojan executable is convoluted. Most of the CALLs are indirect, and the destination address is calculated by arithmetic operation from two DWORD constants.

> 1ea rax, cs:3196F7A2h rcx, [rbp+110h+var\_F0] lea sub rax, 3155F242h call rax : sub 410560

All of the WinAPI function addresses are imported dynamically by parsing the exports of system DLLs and calculating a CRC32-based hash of the function name. This in itself is neither new nor particularly difficult to analyze. However, the developers of SynAck further complicated this approach by obscuring both the address of the procedure that retrieves the API function address, and the target hash value.

Let's illustrate in detail how SynAck calls WinAPI functions. Consider the following piece of disassembly:

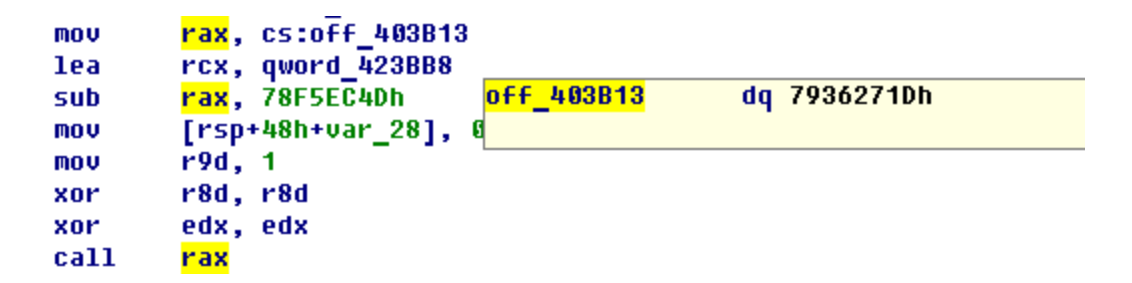

This code takes the DWORD located at 403b13, subtracts the constant 78f5ec4d, with the result 403ad0, and calls the procedure at this address.

```
0000000000403AD0 51
0000000000403AD1 52
0000000000403AD2 41 50
00000000000403AD4 41 51
00000000000403AD6 68 A1 BC 7B 87
00000000000403ADB 68 04 92 39 2F
00000000000403AE0 48 8D 05 65 16 01 00
00000000000403AE7 48 05 F4 BC 00 00
0000000000403AED 50
00000000000403AEE 48 8D 05 3E CD 01 00
00000000000403AF5 48 05 1D 06 00 00
0000000000403AFB 50
00000000000403AFC 48 8D 05 4F 1A E1 A5
00000000000403B03 48 05 2E E1 1E 5A
0000000000403B09 FF D0
00000000000403B0B 41 59
00000000000403B0D 41 58
0000000000403B0F 5A
0000000000403B10 59
0000000000403B11 50
0000000000403B12 C3
```
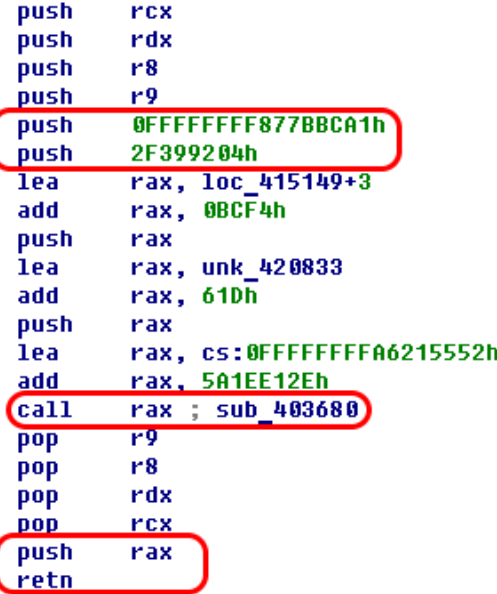

This procedure pushes two constants ( $N1$  = ffffffff877bbca1 and  $N2$  = 2f399204) onto the stack and passes the execution to the procedure at 403680 which will calculate the result of N1 xor N2 = a8422ea5.

This value is the hash of the API function name that SynAck wants to call. The procedure 403680 will then find the address of this function by parsing the export tables of system DLLs, calculating the hash of each function name and comparing it to the value a8422ea5. When this API function address is found, SynAck will pass the execution to this address.

Notice that instead of a simple CALL in the image above it uses the instructions PUSH + RET which is another attempt to complicate analysis. The developers of SynAck use different instruction combinations instead of CALL when calling WinAPI functions:

- push reg retn
- $\bullet$  jmp reg
- mov [rsp-var], reg jmp qword ptr [rsp-var]

### **Deobfuscation**

To counter these attempts by the malware developers, we created an IDAPython script that automatically parses the code, extracts the addresses of all intermediate procedures, extracts the constants and calculates the hashes of the WinAPI functions that the malware wants to import.

We then calculated the hash values of the functions exported from Windows system DLLs and matched them against the values required by SynAck. The result was a list showing which hash value corresponds to which API function.

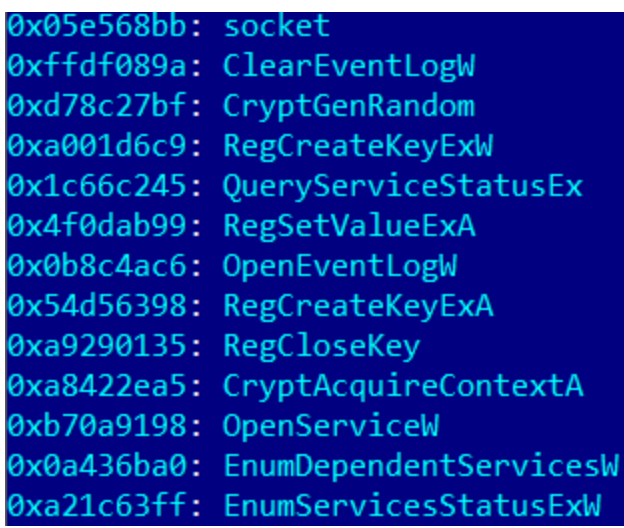

Our script then uses this list to save comments in the IDA database to indicate which API is going to be called by the Trojan. Here is the code from the example above after deobfuscation.

```
mov
                     rax, cs:off 403B13
             lea
                     rcx, hProv
                     rax, 78F5EC4Dh
             sub
                     dword ptr [rsp+48h+var_28], 0F0000040h
             mov
                     r9d, 1mov
                     r8d, r8d
             xor
                     edx, edx
             xor
                                       : 0x403ad0 - CruptAcquireContextA
                     rax
             call
00 = 0xF0000040;
((off 403B13 - 2029382733))(&hProv, 0i64, 0i64, 1i64, v0);// 0x403ad0 - CryptAcquireContextA
((off 4022D3 + 1794966))(&hCritSect);
                                       // 0x402290 - InitializeCriticalSection
v1 = 0;v10 = 0;
((off 4038BA + 1315161))(hProv, 4i64, &v10); // 0x403870 - CryptGenRandom
```
#### **Language check**

At an early stage of execution the Trojan performs a check to find out whether it has been launched on a PC from a certain list of countries. To do this, it lists all the keyboard layouts installed on the victim's PC and checks against a list hardcoded into the malware body. If it finds a match, SynAck sleeps for 300 seconds and then just calls ExitProcess to prevent encryption of files belonging to a victim from these countries.

```
((off_4021DA + 1500536))(0x8007i64);
                                     // 0x402190 - SetErrorMode
if ( !CheckKeyboardLayouts() )
₹
  ((off 402A3A - 1255012598))(300000164); // 0x4029f0 - Sleep
 ((off 401E83 + 669880))(0i64, u8, u9, u10); // 0x401e40 - ExitProcess
Y
```

```
1signed int64 CheckKeyboardLayouts()
   2k// [COLLAPSED LOCAL DECLARATIONS. PRESS KEYPAD CTRL-"+" TO EXPAND]
   3
   4
  5
      u0 = ((off 403123 - 1893555303))(0i64, 0i64); // 0x4030e0 - GetKeyboardLayoutList
\bullet-6
      if (100)٠
  \overline{7}return 1i64;
      layouts = Alloc_1(8i64 * v8, 3);٠
  8num_layouts = ((off_403123 - 1893555303))(v0, layouts);// 0x4030e0 - GetKeyboardLayoutList
  -9\bullet 10
      if ( num_layouts )
  11₹
\blacksquare 12
        v8 = 0i64;
        v9 = num\_layers;• 13-14if ( num\_layers > 0 )
  15
         ₹
          while (2)9.1617
          ₹
             for ( i = 0i64; ; i \div 2i64 )
 18
  19
             ₹
              v11 = \text{DecryptString(Runk_420B34 + 8020, } v6, v7); // keyboard\_layouts:20211/19 04 - russian
                                                       1/22 04 - ukrainian
  22
                                                       1/23 04 - belorussian
  23
  241/37 04 - qeorqian
  25
                                                       1/2b 04 - armenian
  26
                                                       // 2c 08 - azerbaijani cyrillic
  27
                                                      11.3f 04 - kazakh28
                                                      1/28 04 - tailk29
                                                      1/43 08 - uzbek cyrillic
  30// 43 04 - uzbek latin
• 31v12 = *av11[i];• 32if (v11)\bullet 33
                Free(v11);|34|if ( !v12 )
\bullet 35
                 break;
```
#### **Directory name validation**

Shortly after the language check, which can be considered fairly common among modern ransomware, SynAck performs a check on the directory where its executable is started from. If there's an attempt to launch it from an 'incorrect' directory, the Trojan won't proceed and will just exit instead. This measure has been added by the malware developers to counter automatic sandbox analysis.

As with API imports, the Trojan doesn't store the strings it wants to check; instead it stores their hashes – a tactic that hinders efforts to find the original strings.

SynAck contains nine hashes; we have been able to brute-force two of them:

```
0x05f9053d == hash("output")
0x2cd2f8e2 == hash('pluqins')
```
In the process we found a lot of collisions (gibberish strings that give the same hash value as the meaningful ones).

## **Cryptographic scheme**

Like other ransomware, SynAck uses a combination of symmetric and asymmetric encryption algorithms. At the core of the SynAck algorithm lies the hybrid [ECIES](https://en.wikipedia.org/wiki/Integrated_Encryption_Scheme) scheme. It is composed of 'building blocks' which interact with each other: ENC (symmetric encryption algorithm), KDF (key derivation function), and MAC (message authentication code). The ECIES scheme can be implemented using different building blocks. To calculate a key for the symmetric algorithm ENC, this scheme employs the ECDH protocol (Diffie-Hellman over a chosen elliptic curve).

The developers of this Trojan chose the following implementation:

ENC: XOR

KDF: PBKDF2-SHA1 with one iteration

MAC: HMAC-SHA1

ECDH curve: standard NIST elliptic curve **secp192r1**

#### **ECIES-XOR-HMAC-SHA1**

This is the function that implements the ECIES scheme in the SynAck sample.

#### Input: **plaintext, input\_public\_key** Output: **ciphertext, ecies\_public\_key, MAC**

- 1. The Trojan generates a pair of asymmetric keys: **ecies\_private\_key** and **ecies\_public\_key**;
- 2. Using the generated **ecies\_private\_key** and **input\_public\_key** the Trojan calculates the shared secret according to the Diffie-Hellman protocol on an elliptic curve: **ecies\_shared\_secret** = ECDH(ecies\_private\_key, input\_public\_key)
- 3. Using the PBKDF2-SHA1 function with one iteration, the Trojan derives two byte arrays, **key\_enc** and **key\_mac**, from **ecies\_shared\_secret**. The size of key\_enc is equal to the size of the plaintext;
- 4. The plaintext is XORed byte to byte with the **key\_enc**;
- 5. The Trojan calculates the MAC (message authentication code) of the obtained ciphertext using the algorithm HMAC-SHA1 with **key\_mac** as the key.

#### **Initialization**

At the first step the Trojan generates a pair of private and public keys: the private key (**session\_private\_key**) is a 192-bit random number and the public key (**session\_public\_key**) is a point on the standard NIST elliptic curve **secp192r1**.

Then the Trojan gathers some unique information such as computer and user names, OS version info, unique infection ID, session private key and some random data and encrypts it using a randomly generated 256-bit AES key. The encrypted data is saved as the **encrypted\_unique\_data** buffer.

To encrypt the AES key, the Trojan uses the ECIES-XOR-HMAC-SHA1 function (see description above; hereafter referred to as the ECIES function). SynAck passes the AES key as the *plaintext* parameter and the hardcoded cybercriminal's **master\_public\_key** as *input public key*. The field *encrypted* aes *key* contains the ciphertext returned by the function, *public\_key\_n* is the ECIES public key and *message\_authentication\_code* is the MAC.

At the next step the Trojan forms the structure *cipher\_info*.

```
struct cipher_info
{
uint8_t encrypted_unique_data[240];
uint8_t public_key_n[49];
uint8_t encrypted_aes_key[44];
uint8_t message_authentication_code[20];
};
```
It is shown in the image below.

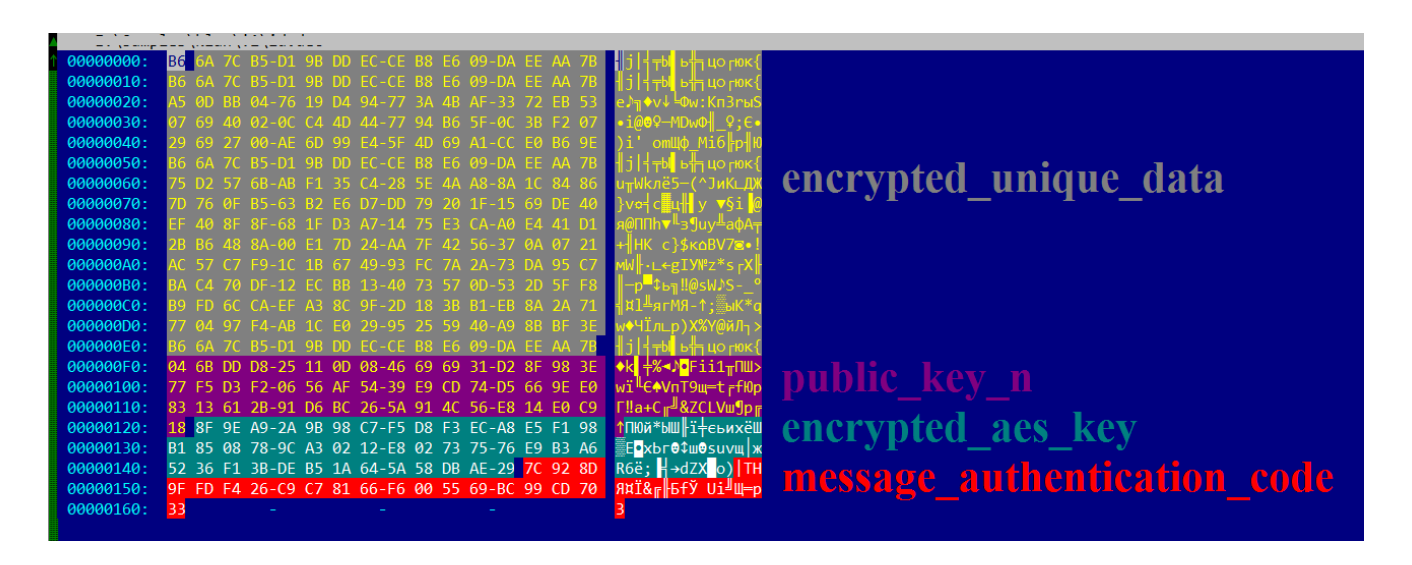

This data is then encoded in base64 and written into the ransom note.

File Edit Format View Help

#### SynAck FES (Files Encryption Software)

Dear client, we apoligize for inconvinience with your files. So we make a business offer to order file recovery service from us. We do not extort money, files restore is an optional service. Also we will do auditing of your network FOR FREE if you order file recovery service.

#### Some details about SynAck FES:

This software uses ecies-secp192r1 algorithm to create unique pair of private and public keys for the session. Each file is encrypted with random key using aes-ecb-256 algorithm. We strongly recommend you not to use third-party decryptors because they can damage your files. But if you want to try to restore your files by yourself, make sure you have made backup copies of encrypted files. And please do not remove files with text notes, because they contain important information required for file restoring.

If you want to order file recovery service, please contact our support using one of the following e-mail addresses:

synack@scryptmail.com synack@countermail.com

If you have not get a response in 24 hours, please do not panic and write on BitMessage (using site https://bitmsg.me/):

BM-2cTp9eosgjWs8SV14kYCDzPN3HJkwYk1LQ

Keep in mind that there are fake services offering decryption; do not believe them or you will lose your money. Anyway, there is one method you can use for proof: ask to decrypt some files for free. No one except us will be able to do that.

!!!!! PLEASE INCLUDE THE FOLLOWING TEXT IN YOUR MESSAGE !!!!

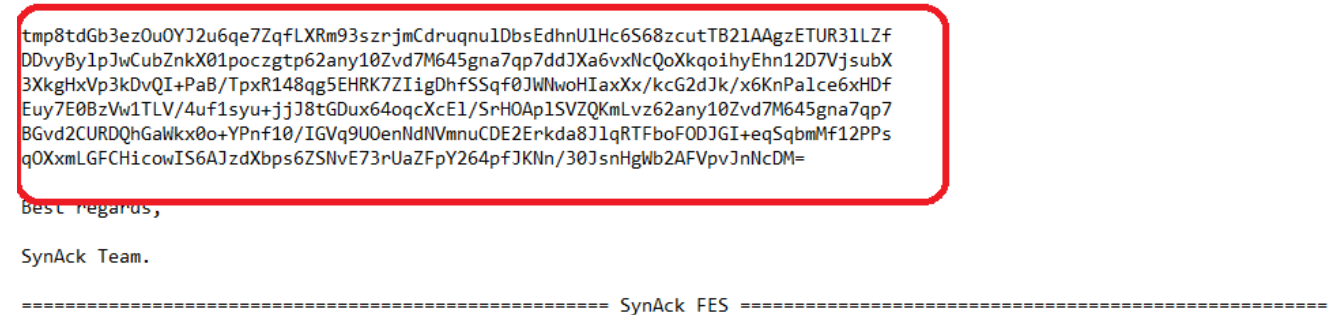

As we can see, the criminals ask the victim to include this encoded text in their message.

#### **File encryption**

The content of each file is encrypted by the AES-256-ECB algorithm with a randomly generated key. After encryption, the Trojan forms a structure containing information such as the encryption label 0xA4EF5C91, the used AES key, encrypted chunk size and the original file name. This information can be represented as a structure:

```
struct encryption_info
{
uint32_t label = 0xA4EF5C91;
uint8_t aes_key[32];
uint32_t encrypted_chunk_size;
uint32_t reserved;
uint8_t original_name_buffer[522];
};
```
The Trojan then calls the ECIES function and passes the *encryption\_info* structure as the *plaintext* and the previously generated **session\_public\_key** as the *input\_public\_key*. The result returned by this function is saved into a structure which we dubbed *file\_service\_structure*. The field *encrypted\_file\_info* contains the ciphertext returned by the function, *ecc\_file\_key\_public* is the ECIES public key and *message\_authentication\_code* is the MAC.

```
struct file_service_structure
{
uint8_t ecc_file_key_public[49];
encryption_info encrypted_file_info;
uint8_t message_authentication_code[20];
};
```
This structure is written to the end of the encrypted file. This results in an encrypted file having the following structure:

```
struct encrypted_file
{
uint8_t encrypted_data[file_size - file_size % AES_BLOCK_SIZE];
uint8_t original_trailer[file_size % AES_BLOCK_SIZE];
uint64_t encryption_label = 0x65CE3D204A93A12F;uint32_t infection_id;
uint32_t service_structure_size;
file_service_structure service_info;
};
```
The encrypted file structure is shown in the image below.

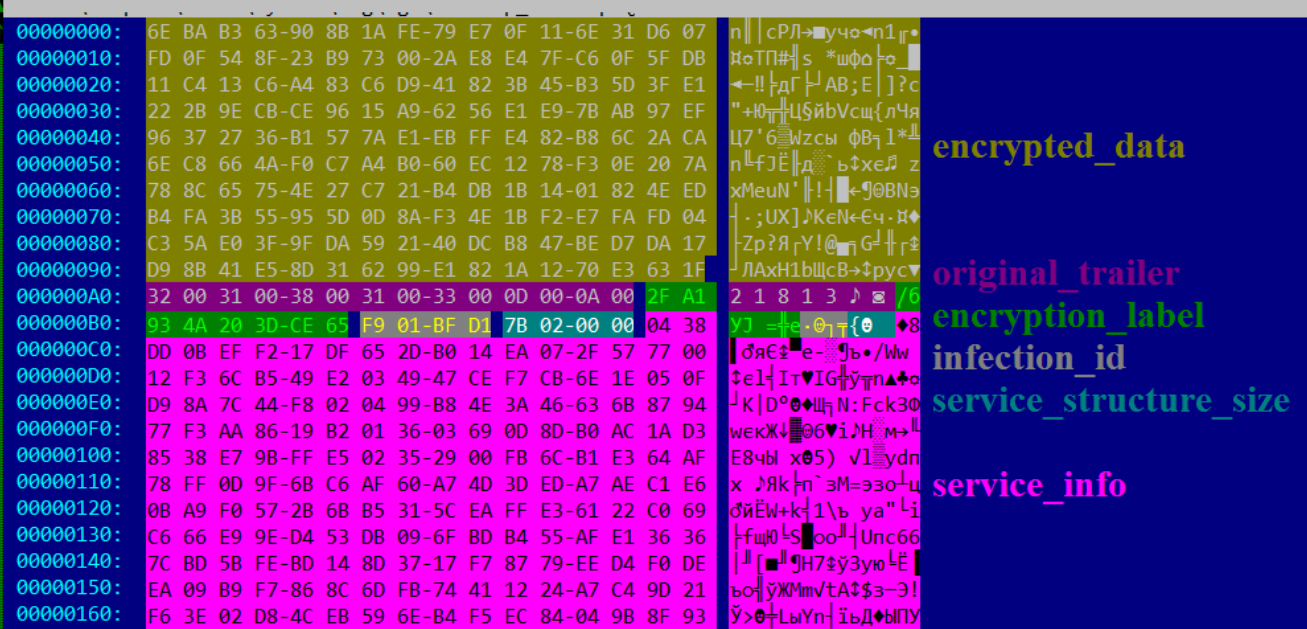

After encryption the files will have randomly generated extensions.

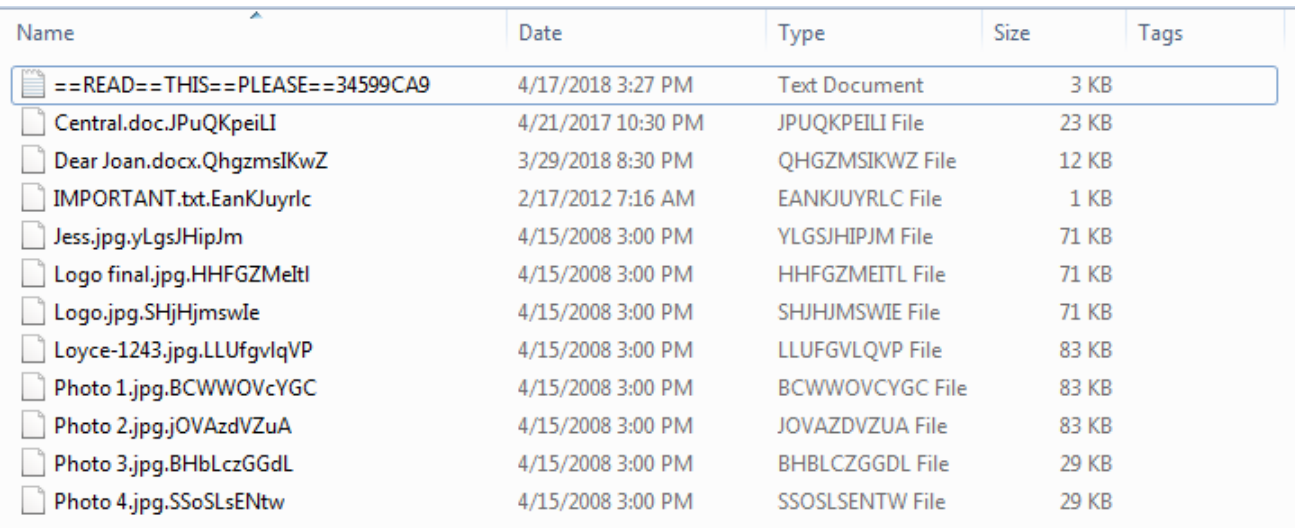

## **Other features**

#### **Termination of processes and services**

Prior to file encryption, SynAck enumerates all running processes and all services and checks the hashes of their names against two lists of hardcoded hash values (several hundred combined). If it finds a match, the Trojan will attempt to kill the process (using the TerminateProcess API function) or to stop the service (using ControlService with the parameter SERVICE\_CONTROL\_STOP).

To find out which processes it wants to terminate and which services to stop, we brute-forced the hashes from the Trojan body. Below are some of the results.

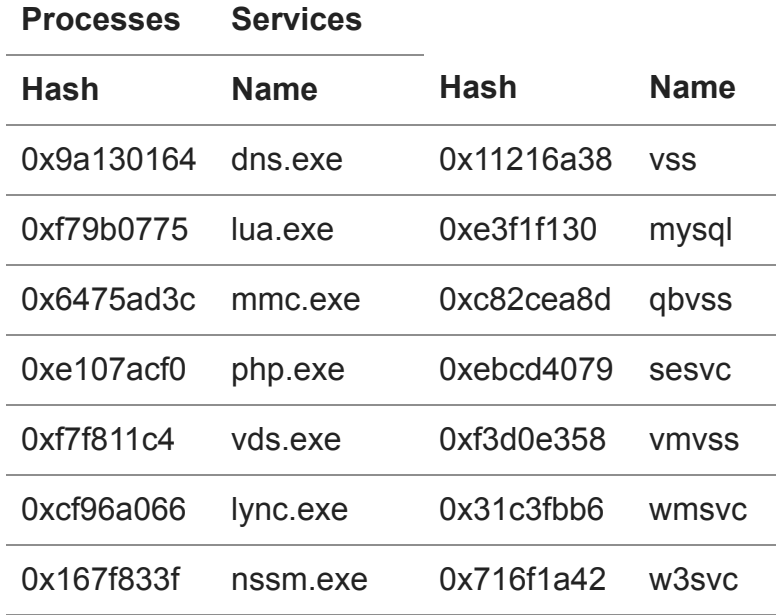

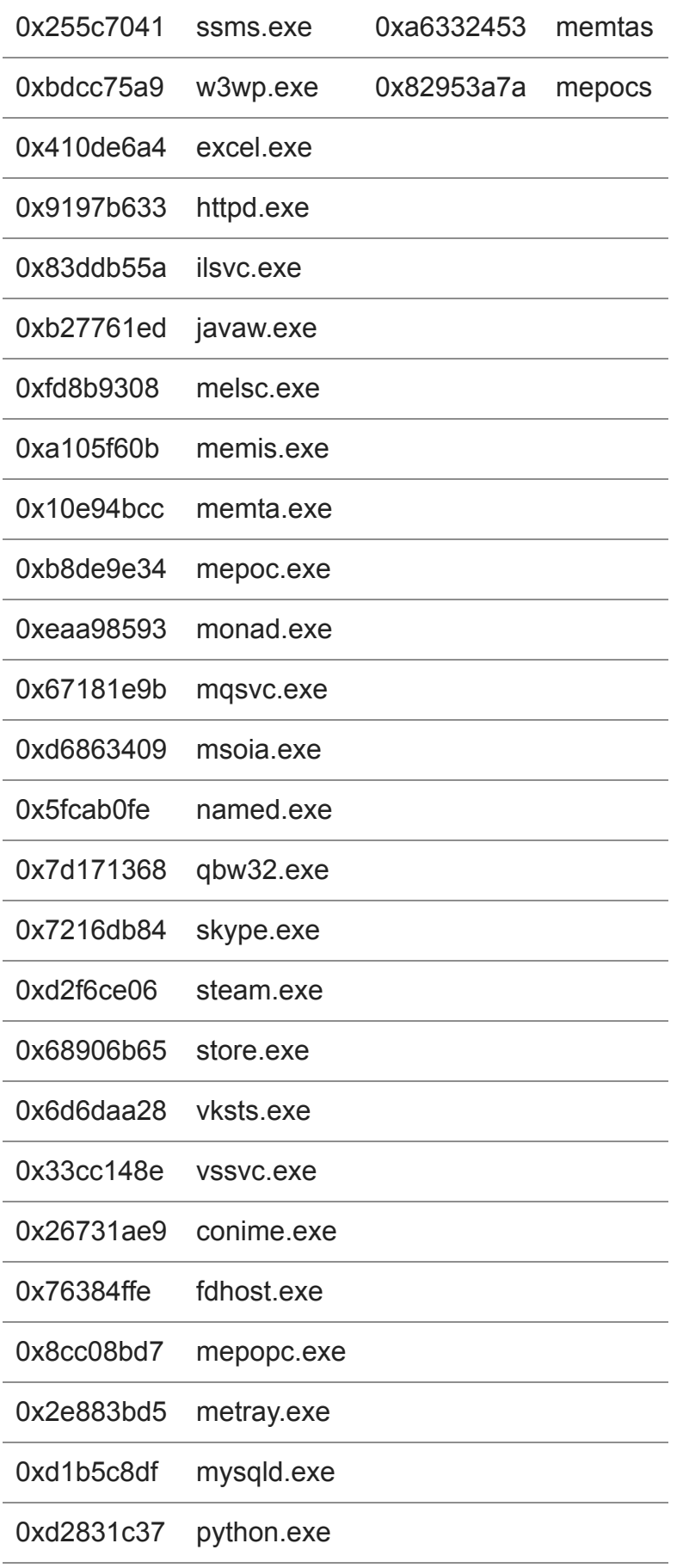

0xf7dc2e4e srvany.exe

0x8a37ebfa tabtip.exe

As we can see, SynAck seeks to stop programs related to virtual machines, office applications, script interpreters, database applications, backup systems, gaming applications and so on. It might be doing this to grant itself access to valuable files that could have been otherwise used by the running processes.

#### **Clearing the event logs**

To impede possible forensic analysis of an infected machine, SynAck clears the event logs stored by the system. To do so, it uses two approaches. For Windows versions prior to Vista, it enumerates the registry key SYSTEM\CurrentControlSet\Services\EventLog and uses OpenEventLog/ClearEventLog API functions. For more modern Windows versions, it uses the functions from EvtOpenChannelEnum/EvtNextChannelPath/EvtClearLog and from Wevtapi.dll.

SynAck is also capable of adding a custom text to the Windows logon screen. It does this by modifying the LegalNoticeCaption and LegalNoticeText keys in the registry. As a result, before the user signs in to their account, Windows shows a message from the cybercriminals.

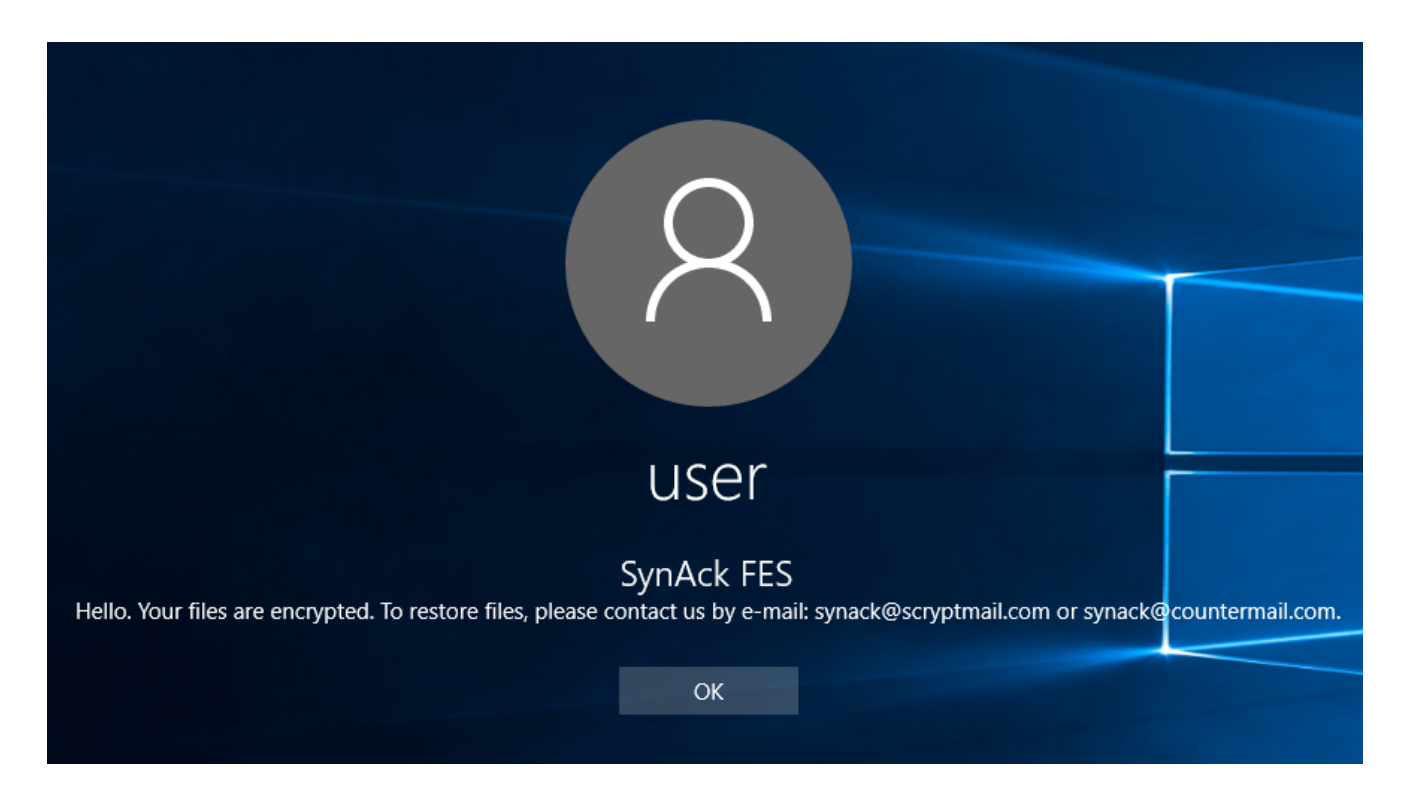

## **Attack statistics**

We have currently only observed several attacks in the USA, Kuwait, Germany, and Iran. This leads us to believe that this is targeted ransomware.

## **Detection verdicts**

Trojan-Ransom.Win32.Agent.abwa Trojan-Ransom.Win32.Agent.abwb PDM:Trojan.Win32.Generic

## **IoCs**

0x6F772EB660BC05FC26DF86C98CA49ABC 0x911D5905CBE1DD462F171B7167CD15B9

- [Malware Descriptions](https://securelist.com/tag/malware-descriptions/)
- [Malware Technologies](https://securelist.com/tag/malware-technologies/)
- [Obfuscation](https://securelist.com/tag/obfuscation/)
- [Ransomware](https://securelist.com/tag/ransomware/)
- $\bullet$  [Trojan](https://securelist.com/tag/trojan/)

**Authors** 

**Expert [Anton Ivanov](https://securelist.com/author/anton/) Expert** [Fedor Sinitsyn](https://securelist.com/author/fedors/)  $\bullet$ **Expert [Orkhan Mamedov](https://securelist.com/author/orkhanmamedov/)**  $\bullet$ 

SynAck targeted ransomware uses the Doppelgänging technique

Your email address will not be published. Required fields are marked \*